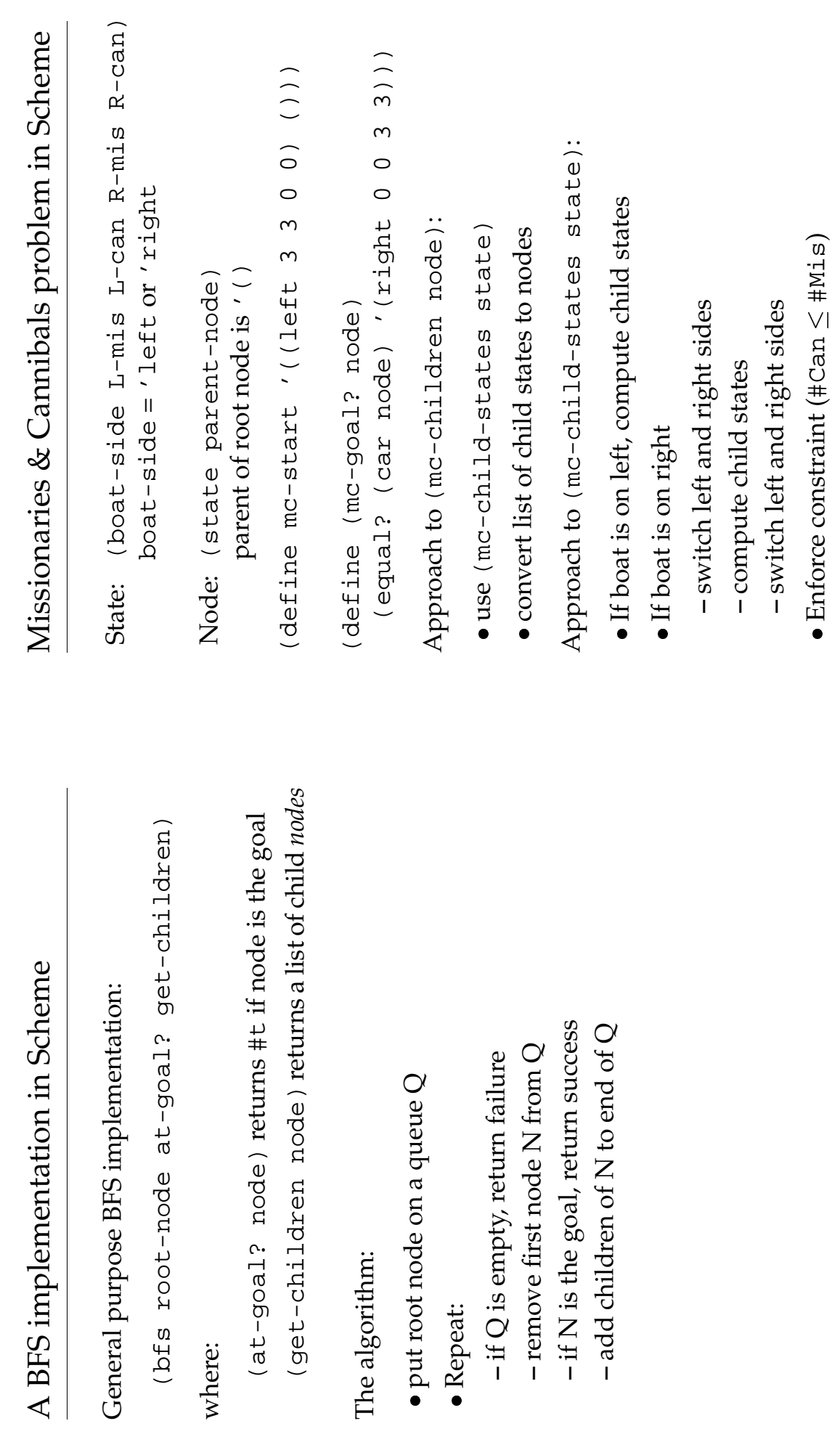

Repeat:

where:

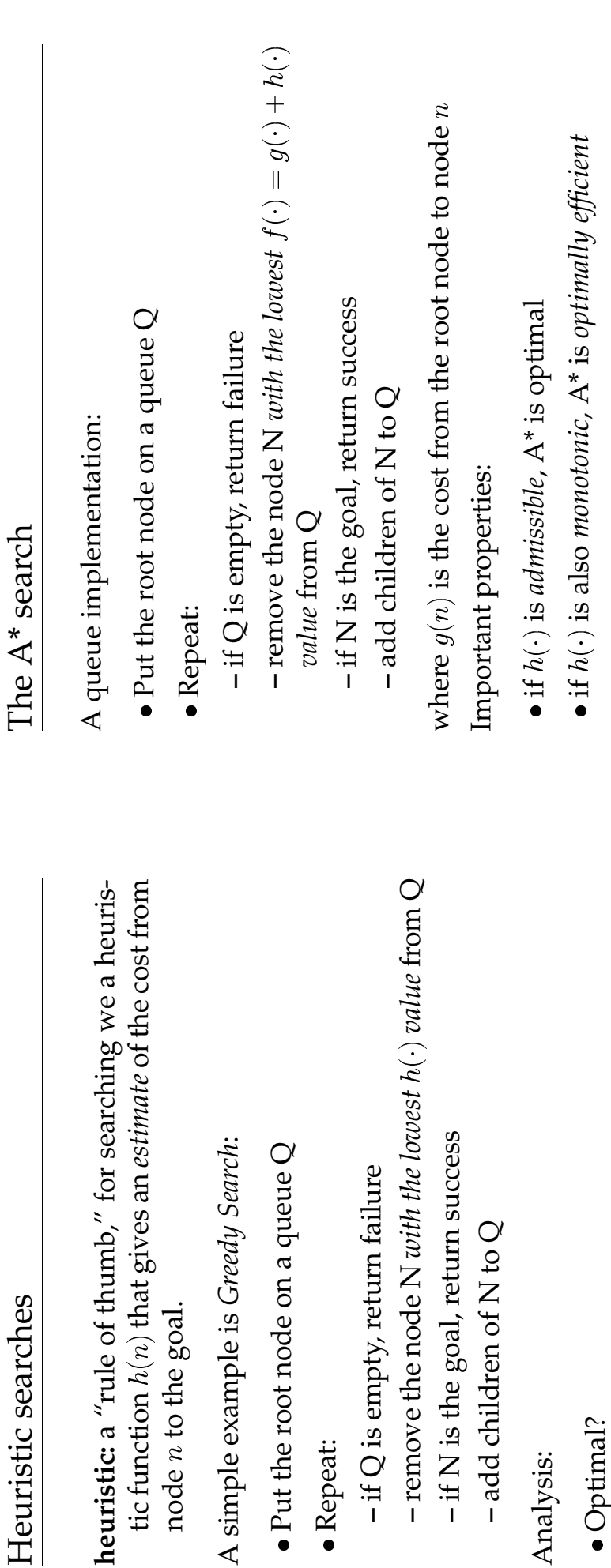

**heuristic:**

tic function  $h(n)$ 

tic function  $h(n)$ 

node

Repeat:

**–** if  $\mathsf{C}$  **–** if  $\boldsymbol{Z}$ 

- Analysis: Optimal?
- Complete?

**admissibility:**

**monotonicity:**

nodes

A

 $\mathsf A$  and  $\mathsf B, h(B)$ 

 $\overline{h}$ 

 $\overline{c}$ 

 $\ket{B}$ 

 $\mathcal{A}$ 

admissibility: A heuristic  $h(n)$  is admissible if it never

is admissible if it *never*

A heuristic  $h(n)$ 

*overestimates* the cost to the goal from node overestimates the cost to the goal from node n **monotonicity:** A heuristic  $h(n)$  is monotonic if for any

is monotonic if for any

A heuristic  $h(n)$ 

- Time complexity?<br>• Space complexity? Time complexity?
	- Space complexity?

## A different formulation of the  $A^*$  algorithm A different formulation of the A\* algorithm

- $\bullet$  Put the start node on a list OPEN Put the start node on a list OPEN
- Create an empty list CLOSED Create an empty list CLOSED
- Repeat:
- If OPEN is empty, return failure **–** If OPEN is empty, return failure
- **–** Select the node N from OPEN with lowest – Select the node N from OPEN with lowest  $f(\cdot)$  value<br>– Remove N from OPEN and add to CLOSED
	- **–** Remove N from OPEN and add to CLOSED
- If N is the goal, return success **–** If N is the goal, return success
- $-$  Find the children  $\mathrm{C}\; \mathrm{of}\; \mathrm{N}$ **–** Find the children C of N
- For each child  $c \in \mathbb{C}$ : **–** For each child C:
- \* if c is not on OPEN or CLOSED, add to OPEN if is not on OPEN or CLOSED, add to OPEN
	- $*$  if c is on OPEN, update  $f(c)$  if necessary if  $c$  is on OPEN, update  $f(c)$  if necessary
- \* if c is on CLOSED and must be updated, remove if is on CLOSED and must be updated, remove
	- c from CLOSED and add to OPEN from CLOSED and add to OPEN